## How To Install Java [Manually](http://docs.westpecos.com/get.php?q=How To Install Java Manually Linux Ubuntu 12.04 Lts) Linux Ubuntu 12.04 Lts >[>>>CLICK](http://docs.westpecos.com/get.php?q=How To Install Java Manually Linux Ubuntu 12.04 Lts) HERE<<<

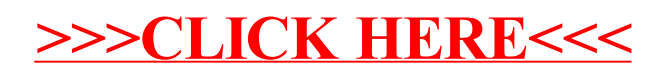